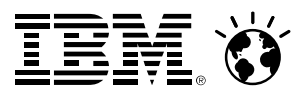

# **z/VM 6.3: Memory Management**

Bill Bitner – z/VM Customer Focus and Care – <u>bitnerb@us.ibm.com</u> June 2014

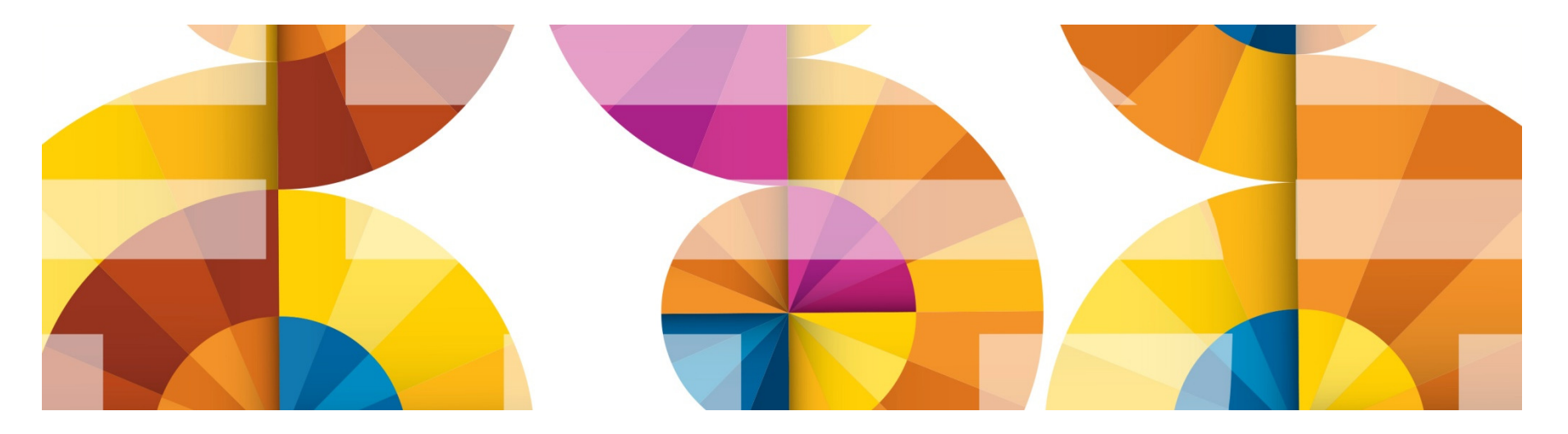

#### **Trademarks**

**The following are trademarks of the International Business Machines Corporation in the United States and/or other countries.**

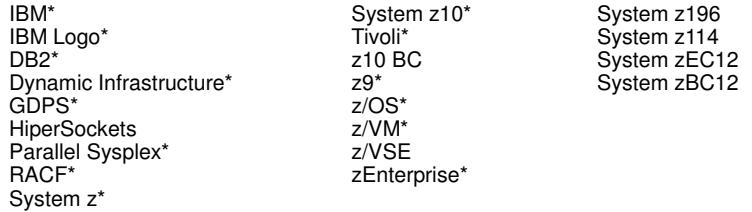

\* Registered trademarks of IBM Corporation

#### **The following are trademarks or registered trademarks of other companies.**

OpenSolaris, Java and all Java-based trademarks are trademarks of Sun Microsystems, Inc. in the United States, other countries, or both. Microsoft, Windows, Windows NT, and the Windows logo are trademarks of Microsoft Corporation in the United States, other countries, or both. INFINIBAND, InfiniBand Trade Association and the INFINIBAND design marks are trademarks and/or service marks of the INFINIBAND Trade Association.UNIX is a registered trademark of The Open Group in the United States and other countries. Linux is a registered trademark of Linus Torvalds in the United States, other countries, or both.

All other products may be trademarks or registered trademarks of their respective companies.

#### **Notes**:

Performance is in Internal Throughput Rate (ITR) ratio based on measurements and projections using standard IBM benchmarks in a controlled environment. The actual throughput that any user will experience will vary depending upon considerations such as the amount of multiprogramming in the user's job stream, the I/O configuration, the storage configuration, and the workload processed. Therefore, no assurance can be given that an individual user will achieve throughput improvements equivalent to the performance ratios stated here.

IBM hardware products are manufactured from new parts, or new and serviceable used parts. Regardless, our warranty terms apply.

All customer examples cited or described in this presentation are presented as illustrations of the manner in which some customers have used IBM products and the results they may have achieved. Actual environmental costs and performance characteristics will vary depending on individual customer configurations and conditions.

This publication was produced in the United States. IBM may not offer the products, services or features discussed in this document in other countries, and the information may be subject to change without notice. Consult your local IBM business contact for information on the product or services available in your area.

All statements regarding IBM's future direction and intent are subject to change or withdrawal without notice, and represent goals and objectives only.

Information about non-IBM products is obtained from the manufacturers of those products or their published announcements. IBM has not tested those products and cannot confirm the performance, compatibility, or any other claims related to non-IBM products. Questions on the capabilities of non-IBM products should be addressed to the suppliers of those products.

Prices subject to change without notice. Contact your IBM representative or Business Partner for the most current pricing in your geography.

#### **Notice Regarding Specialty Engines (e.g., zIIPs, zAAPsand IFLs):**

Any information contained in this document regarding Specialty Engines ("SEs") and SE eligible workloads provides only general descriptions of the types and portions of workloads that are eligible for execution on Specialty Engines (e.g., zIIPs, zAAPs, and IFLs). IBM authorizes customers to use IBM SE only to execute the processing of Eligible Workloads of specific Programs expressly authorized by IBM as specified in the "Authorized Use Table for IBM Machines" provided at <u>www.ibm.com/systems/support/machine\_warranties/machine\_code/aut.html</u> ("AUT").

No other workload processing is authorized for execution on an SE.

IBM offers SEs at a lower price than General Processors/Central Processors because customers are authorized to use SEs only to process certain types and/or amounts of workloads as specified by IBM in the AUT.

#### **SmarterComputing**

## **Agenda**

- Objectives and strategies of the z/VM Large Memory enhancement
- Key features of the z/VM Large Memory enhancement
	- Algorithmic concepts: new, changed, or obsolete
	- Basic flows and data structures
	- Tuning options
- Planning for z/VM Large Memory
	- Paging DASD calculations
	- Reminders about best practices with respect to paging I/O
- Workloads
- $\blacksquare$ CP Monitor and z/VM Performance Toolkit
- Summary

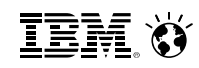

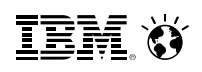

#### **Objectives and Strategies**

- Objectives:
	- Support 1024 GB aka 1 TB of central memory in a partition
	- Support large guests in such a context
	- Retain ability to overcommit memory
- Strategies:
	- Repair or replace memory management algorithms that do not scale well
	- Repair or replace memory management algorithms that are grossly unfair
- **Specifically:** 
	- *Page reorder* is a real problem area. Get rid of it.
	- Demand scan has scaling problems and frame ordering problems. Repair them.
	- Introduce a new *global aging list* concept to add accuracy to frame reclaim decisions.
	- Improve fairness of frame steal to spread the discomfort equitably when memory is constrained.
	- Improve effectiveness of keeping virtual machine memory specified by **SET RESERVED** resident in memory
	- Extend **SET RESERVED** to DCSSes such as MONDCSS.

**IEM Ö** 

# New Algorithms and Behaviors

### **New Approach: Highlights**

- $\blacksquare$ Objective: keep the available lists populated just right
- $\blacksquare$ New visit heuristic tries to improve occupancy fairness in the face of storage constraint
- $\blacksquare$  The in-use frames are tracked by a new hierarchical data structure:
	- Valid, often-touched frames are at the top
	- Demand scan pushes frames downward as they seem to increase in reclaim appeal
	- Best reclaim candidates are at the bottom
- $\blacksquare$  DASD use for paging is changed to be more friendly to reclaim and to storage subsystems
	- Pages valid on DASD are not rewritten anymore
	- Pages get written back to their same slots
	- Channel program can do fully discontiguous reads or writes
	- z/VM can prewrite pages to DASD

**SmarterComputing** 

#### **New Approach: Management of The Available Lists**New way Old way**y** New way

Each **kind of free storage request call** has a low and a high threshold:- TYPE=ANY contigs - TYPE=ANY singles - TYPE=BELOW contigs - TYPE=BELOW singlesContig lists are protected from<br>height are contributed by being completely raided by singles requestsAfter every request, the low threshold for **every type of request** is evaluatedIf a TYPE=ANY low threshold is breached, demand scan is kicked offIf the <2G lists are empty, a Each **list** had a low threshold and a high thresholdAfter every free storage request call, demand scan was kicked off if a **list** fell below its low thresholdThe <2G lists were repopulated by demand scan2 GB $S \rightarrow \square \square \square \square$  $c \rightarrow$  $S \rightarrow \square \square \square \square$  $c \rightarrow$ two avbl lists: contigs and singlestwo avbl lists: contigs and singles *<2G Use Policy: Pre-6.2:* used <2G first *In 6.2:* used <2G proportionally*In 6.3:* uses <2G last

frame table scan is kicked off

#### **The Old Demand Scan Visit Policy**

- $\textcolor{red}{\blacksquare}$  It was a three-pass model:
	- Pass 1: tried to be friendly to dispatched users
		- Unreferenced shared-address-space pages
		- Long-term-dormant users
		- Eligible-list users
		- Dispatch-list users' unreferenced pages down to WSS
	- Pass 2: a little more aggressive… like pass 1 except:
		- Avoided shared address spaces
		- Would take from dispatch-list users down to their SET RESERVED
	- Pass 3: emergency scan
		- Anything we can find

#### **The Old Demand Scan Problems**

- We found a number of problems over time, to various degrees, such as:
	- Pass 1 tended to be too soft.
	- Scheduler lists tended not to portray "active" in a way usable by storage management.
	- Stole a lot from the first few users we visited.
	- **SET RESERVED** was not being observed.
- $\textcolor{red}{\bullet}$  It used the System z page reference bit R to track page changes
	- Required lots of RRBE instructions to keep track of *recent* reference habits
	- RRBE can be an expensive instruction
	- (Large resident frame list) + (long RRBE instruction) = problems in Reorder

#### **New Approach: The New Demand Scan Visit Policy**

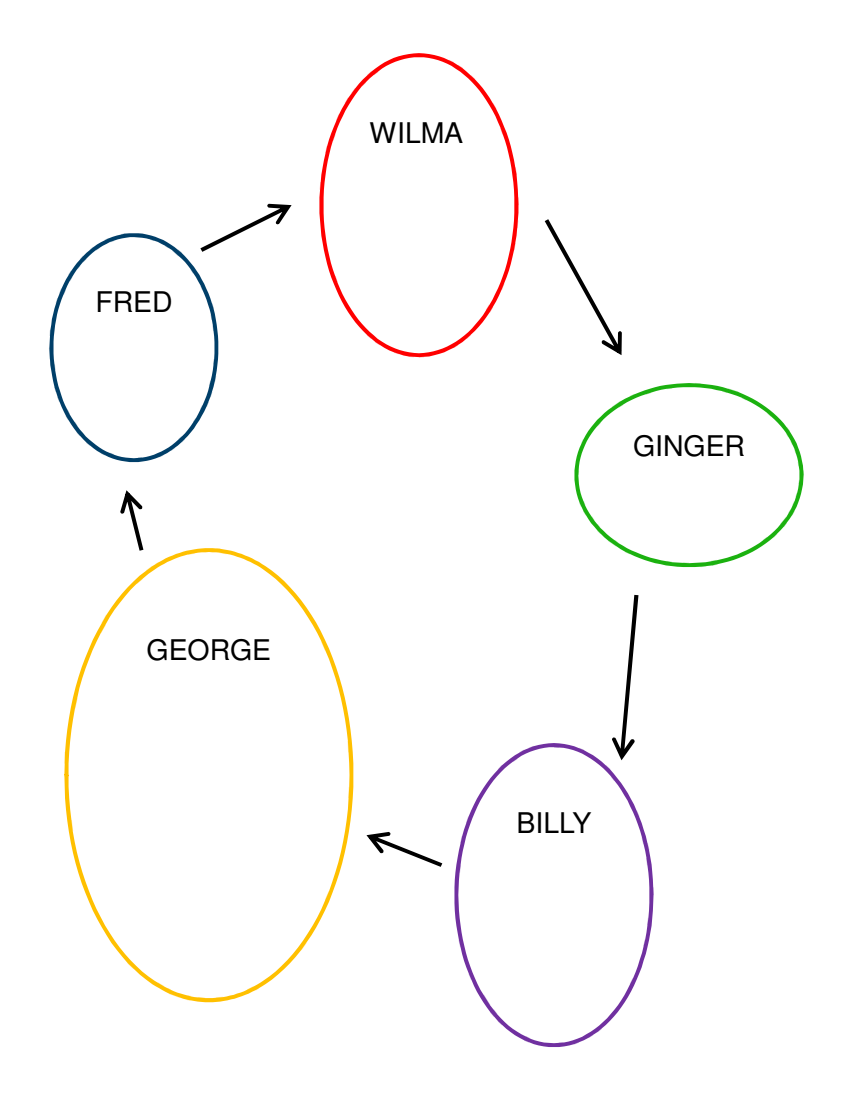

- Used to:
	- Visit according to scheduler lists
	- Take heavily at each visited user
	- Start over at list tops every pass
	- Take from private VDISKs nearly last
	- A "take" was truly a *reclaim* of a frame
- Now:
	- Cyclically visits the logged-on users
	- Keeps a visit cursor so it can resume
	- Takes a little and then moves to next
	- Takes from private VDISKs much earlier
	- A "take" is now just a push of in-use frames down toward eventual reclaim
- Effects
	- Better equalizing in the face of storage constraint
	- Better equalizing on the notion of "hot" vs. "cold" pages

### **New Approach: Other New Things About Demand Scan**

- $\blacksquare$  Gives up control periodically
	- Lets other things happen
	- Avoids long-running "blackouts"
- $\blacksquare$ Tries harder to be "fair" in the face of constraint.
- Aspects of "fairness":
	- Treat identical guests identically
	- Use a guest's size and estimation of its page touch rate to decide how much to take
	- Take from large guests who touch their pages less often before taking from small guests who touch their pages a lot
	- Don't take from a guest's working set if another guest is not stripped to its working set
	- During startup (when page touch rate data is available) take an amount of pages proportionally to each guest's size

#### **New Approach: Trial Invalidation**

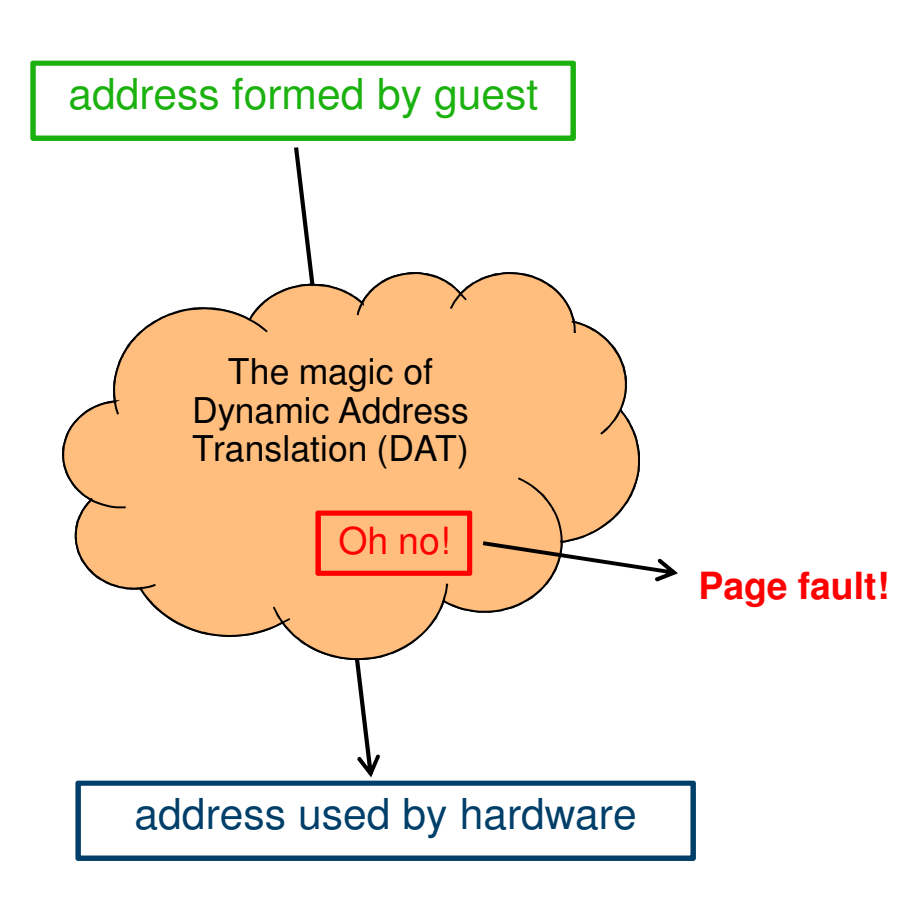

- Page table entry (PTE) contains an "invalid" bit
- What if we:
	- Keep the PTE intact but set the "invalid" bit
	- Leave the frame contents intact
	- Wait for the guest to touch the page
- A touch will cause a page fault, but…
- On a fault, there is nothing really to do except:
	- Clear the "invalid" bit
	- Move the frame to the front of the frame list to show that it was recently referenced
- We call this **trial invalidation**.

#### **SmarterComputing**

#### **Memory Management Algorithm Visualization**

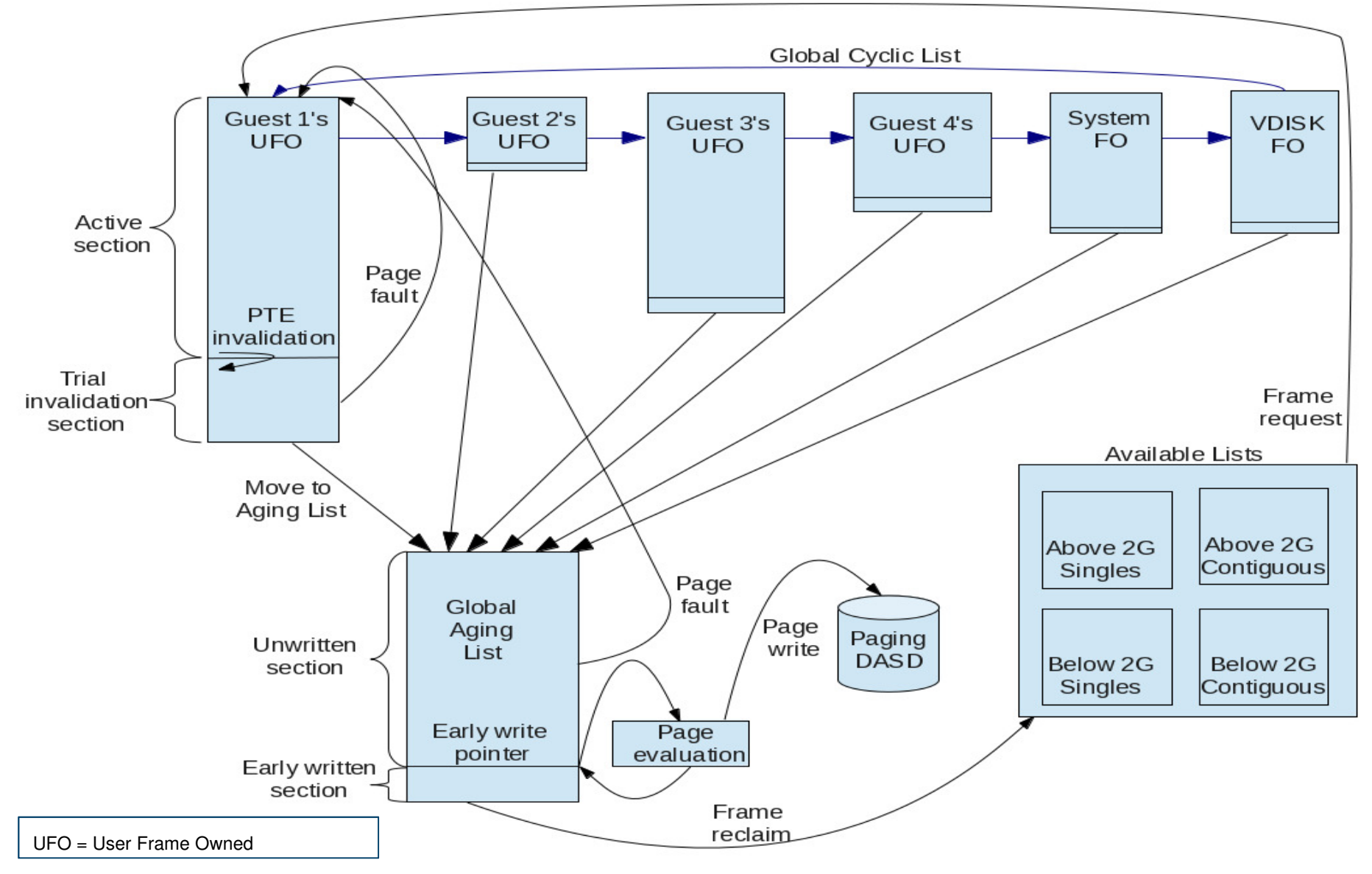

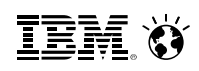

## **New Approach: Global Aging List**

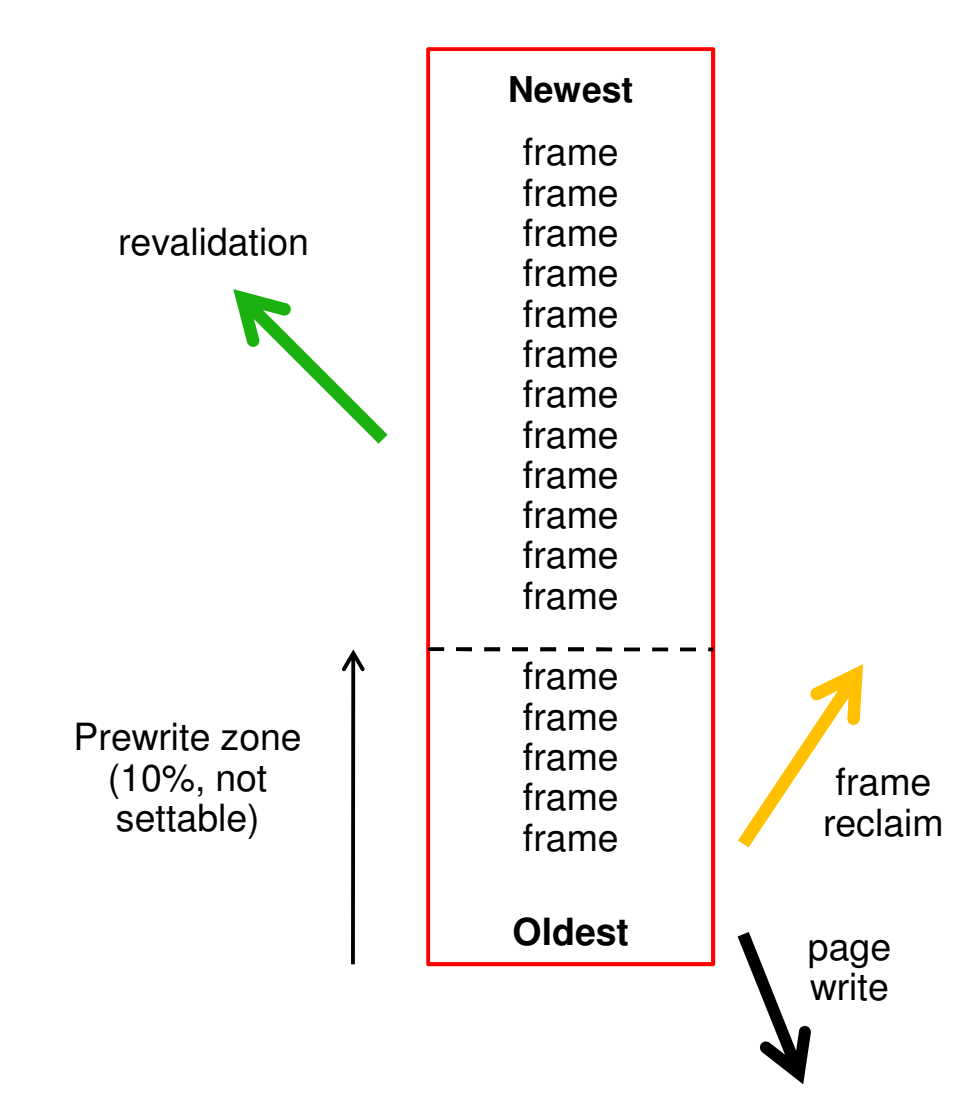

- Size of global aging list can be specified…… but is best left to the system to manage
- All of the pages here are IBR
- Demand scan fills it from the top
- Revalidated pages return to their ownedlists
- We prewrite changed pages up from thebottom of the list.
- The global aging list accomplishes the agefiltering process that XSTORE used toaccomplish.
- We no longer suggest XSTORE for paging, but we will use it if it's there.

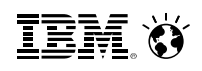

#### **New Approach: What About XSTORE?**

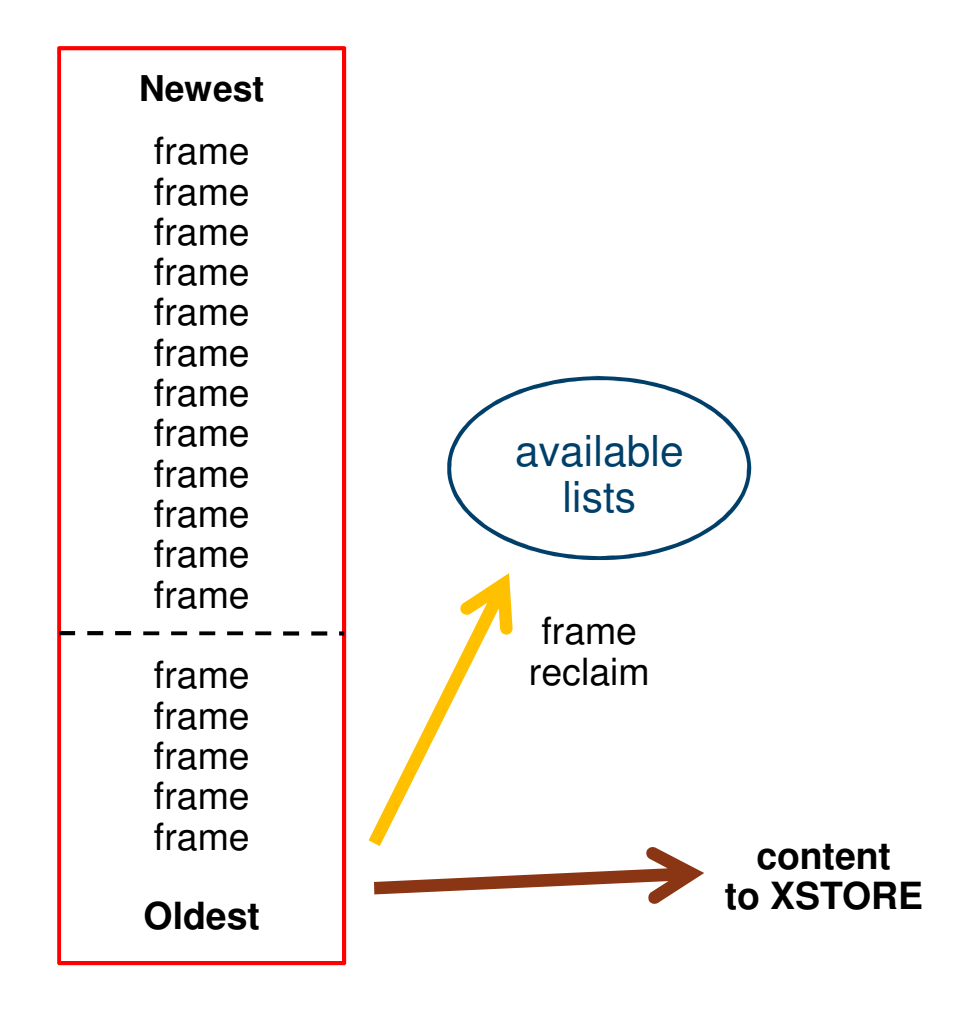

- We will use XSTORE if it is there.
- XSTORE is now the *second* line of defense.
- When frame is reclaimed, if XSTORE is present, we put a copy of the page there.
	- Even if the frame has already been prewritten
- On fault, if content is still in XSTORE, it comes back from there.
- If you decide to keep XSTORE, do NOT put MDC in XSTORE unless heavy CMS workload.

### **New Approach: How We Now Use Paging DASD**

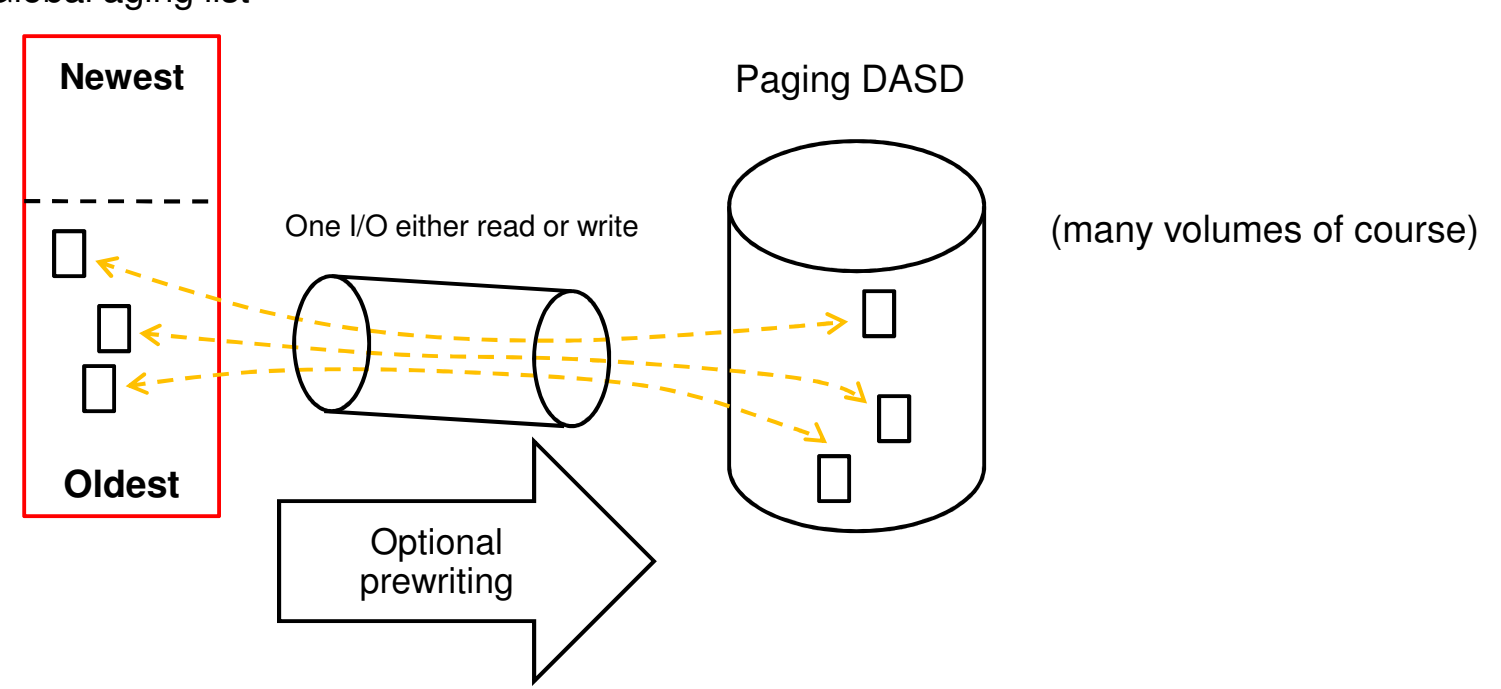

Global aging list

Highlights of new DASD techniques:

- A page almost always goes back to its same DASD slot.
	- -Exceptions: clogged or DRAINed volume
- A page not changed since last read from DASD is almost never rewritten. -Exceptions: DRAINed volume

 -The paging channel program can handle discontiguity on both ends, whether read or write.

## **New Approach: Large Real Implies Large Virtual, So…**

- z/VM holds its DAT management structures in CP-owned pageable address spaces
- п These Page Table Resource Manager address spaces are named PTRM0000, PTRM0001, …
- You will see them in the z/VM Performance Toolkit FCX134 DSPACESH report
- $\blacksquare$  The number and size of these address spaces control how much logged-on guest real (aka virtual memory) the system can support
- $\blacksquare$  $\ln$  z/VM 6.2:
	- There were **16** of them: …, PTRM000F
	- We created them as we needed them
	- With 16 of these, we could address **8 TB** of virtual
- $\blacksquare$  In z/VM 6.3:
	- There are now **128** of them: …, PTRM007F
	- We create them all at system initialization
	- With 128 of these, we can now address **64 TB** of virtual

### **New Behavior: CP SET RESERVED command**

- We now do much better at honoring the setting
	- Revisit your uses to see whether you were trying to compensate
- **Pages can be now be reserved for <b>NSS** and **DCSS** as well as virtual machines
	- Set *after* **CP SAVESYS** or **SAVESEG** of NSS or DCSS
	- Segment *does not need to be loaded* in order to **SET RESERVE** for it
	- A new instance of an NSS or DCSS *does not* inherit a pending-purge instance's RESERVED setting
	- Recommended for **MONDCSS**
- You can set a system-wide maximum (**SYSMAX**) on the number of reserved pages
- RESERVED settings *do not* survive IPL
	- Consider CP command in the CP directory (not for NSS or DCSS though)

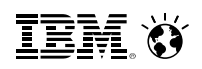

#### **Removed Behavior: Reorder**

- z/VM no longer does Reorder processing
	- No longer a trade-off with larger virtual machines
- Commands remain for compatibility but have no impact
	- **CP SET REORDER** command gives RC=6005, "not supported".
	- **CP QUERY REORDER** command says it's OFF.
- You will no longer see reorder information in Monitor.
- Be aware of reorder settings when using LGR between z/VM 6.2 and z/VM 6.3

## **Changed Behavior: Eligible List**

- One of the factors to the creation of an **eligible list** is the concept of "loading users"
	- Governed by **SET SRM LDUBUF**
	- A virtual machine is characterized as a "loading user" if its count of page faults in a dispatch slice exceeds a threshold
	- **SET SRM LDUBUF** attempts to keep the system from over-committing paging devices to the point of thrashing
- $\blacksquare$  Changes in z/VM 6.3 paging algorithms can affect the number of virtual machines that are marked as "loading" users and therefore cause **eligible lists** to be formed where they had not formed prior to z/VM 6.3
	- Definition of page fault slightly different
	- Rate at which system can page fault has increased
- Recommend monitoring for eligible lists and adjusting the following as appropriate
	- **SET QUICKDSP**
	- **SET SRM LDUBUF**
- $\blacksquare$ IBM is investigating improvements to avoid the unnecessary eligible list formation.

# New or Changed Commands

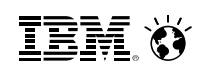

#### **Commands: Knobs You Can Twist**

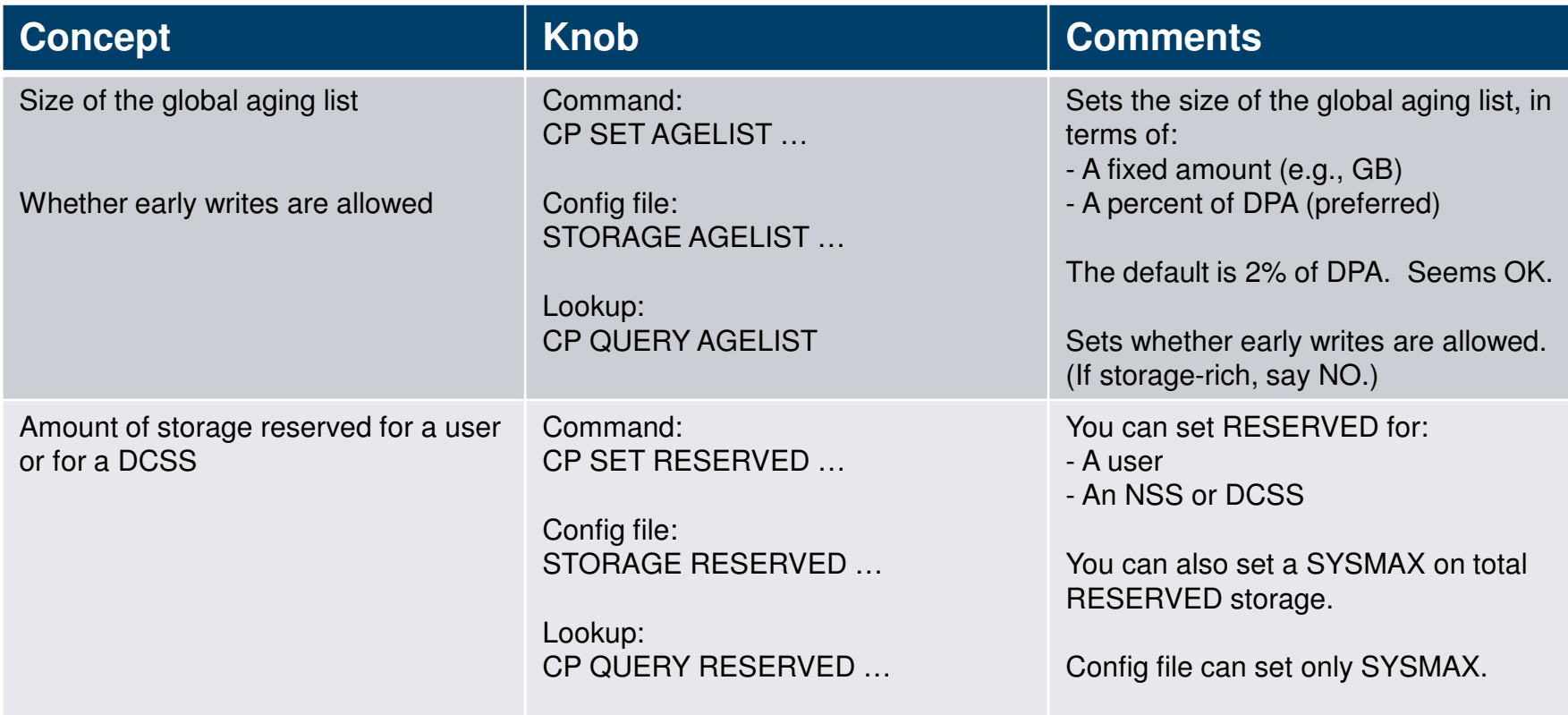

**IBM O** 

#### **Commands: Other Interesting "Queries"**

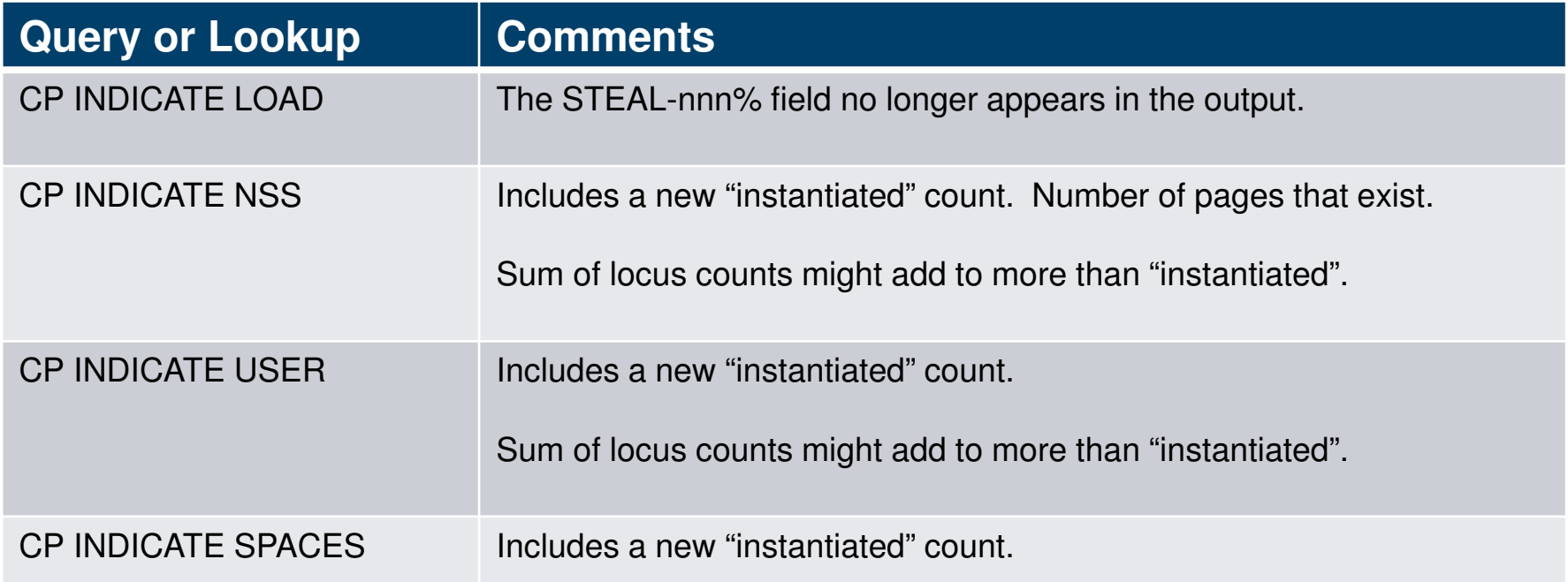

# Required Planning

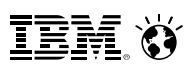

#### **Planning for Large Memory**

- $\blacksquare$ Normal best practices for migrating from an earlier release certainly apply.
- Change your paging XSTORE into central
	- XSTORE gave us an aging function. It let us catch LRU mistakes.
	- The new IBR concept and global aging list provide the same function but do so more efficiently in central storage.
- Plan enough DASD paging space
	- The system now prewrites pages to DASD.
	- See space calculation on a later slide
- Plan a robust paging DASD configuration
	- Use plenty of paging volumes
	- Make the volumes all the same size
	- Put only paging space on the volumes you use for paging
	- Spread the paging volumes through your LCUs
	- Avoid LCUs that you know are hot on application I/ O
	- Use plenty of chpids
	- Do not use ESCON chpids
	- Do not mix ECKD paging and SCSI paging
	- Leave reserved slots in the CP-owned list

## **Planning for Large Memory**

- Look at your **CP SET RESERVED** settings to make sure they're right.
	- Revisit scenarios where you looked at this capability and it wasn't effective
- Add **CP SET RESERVED** settings for DCSSes or NSSes if you like– MONDCSS is a good one to consider
- $\textcolor{red}{\bullet}$  If you increase central, make sure you also increase dump space
	- More guidance will be available on www.vm.ibm.com/techinfo/
	- Download updated "Allocating Space for CP Hard Abend Dumps"

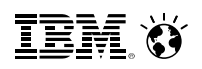

#### **Planning DASD Paging Space**

- Calculate sum of:
	- Logged-on virtual machines' primary address spaces, plus…
	- Any data spaces they create, plus…
	- Any VDISKs they use, plus…
	- Total number of shared NSS or DCSS pages, … and then …
	- Multiply this sum by 1.01 to allow for PGMBKs and friends
- Add to that sum:
	- Total number of CP directory pages (reported by DIRECTXA), plus…
	- Min (10% of central, 4 GB) to allow for system-owned virtual pages
- Then multiply by some safety factor (1.25?) to allow for growth or uncertainty
- Remember that your system will take a PGT004 if you run out of paging space
- $\blacksquare$ Consider using something that alerts on page space, such as Operations Manager for z/VM

#### **Planning to Learn About Your System's Performance**

- While you are still on the earlier release, collect measurement data:
	- Know what your key success metrics are and what their success thresholds are
	- Transaction rates *only you* know where these are on your workloads
	- MONWRITE files some tips:
		- When: Daily peaks? Month-end processing? Quarter-end processing?
		- Collection tips: http://www.vm.ibm.com/devpages/bkw/monwrite.html
- Then go ahead and try z/VM 6.3
- $\blacksquare$ When you start running on z/VM 6.3, collect the very same measurement data
- $\blacksquare$ Compare z/VM 6.3 back to z/VM 6.2 to see what the effect is on your workload

**TEM O** 

### **Planning to Keep Your System Maintained**

- Additional service has shipped, current install media includes second RSU (6302)
- $\textcolor{red}{\bullet}$  Keep listening:
	- www.vm.ibm.com
	- The IBMVM mailing list
- See also the PSP bucket for z/VM 6.3

# Comments on Workloads

#### **z/VM Large Memory: Amenable Workloads**

- Best benefit: workloads highly affected by reorder or old demand scan
	- Large guests affected by reorder delays
	- Long demand scans looking for <2G frames
- **Exage Senefit: workloads that were doing fine before** 
	- Storage-rich workloads
	- Running fine paging to only XSTORE
	- No problems with long demand scans
	- Small guests not affected by reorder
- Let's look at some examples

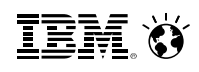

#### **The "Sweet Spot" Workload**

Our synthetic workload called *Sweet Spot* imitates behaviors we have seen in customer-supplied MONWRITE data.

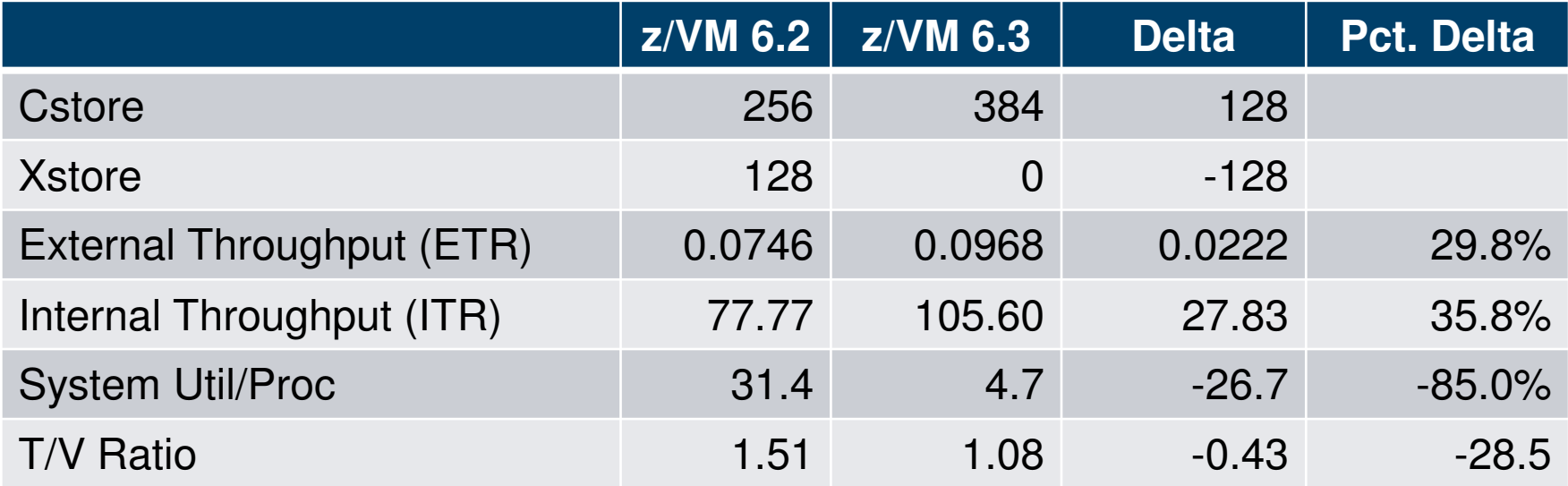

By getting rid of both reorders and spin lock contention,we achieved huge drops in %CPU and T/V.

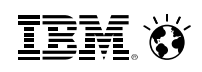

#### **The "Sweet Spot" Workload**

- Closer look at how the fairness and workloads may result in different results.
- Sweet Spot workload has four groups of virtual machines. Some benefit more than others.

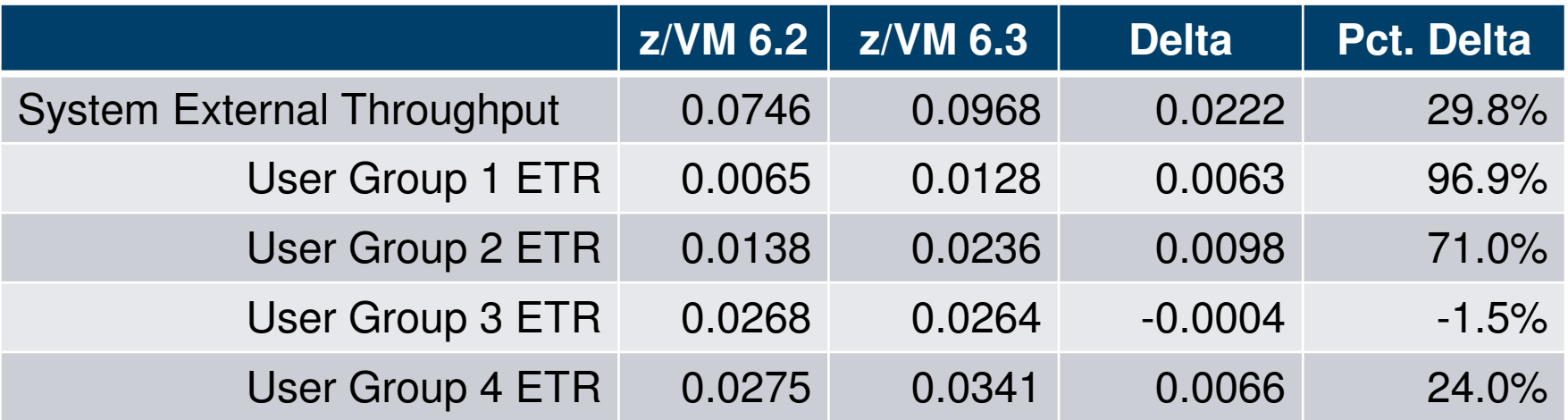

#### **Workload: The Apache Paging Workload**

Our Linux-based workload called Apache Paging is built to page heavily to DASD almost no matter how much central or XSTORE we give it.

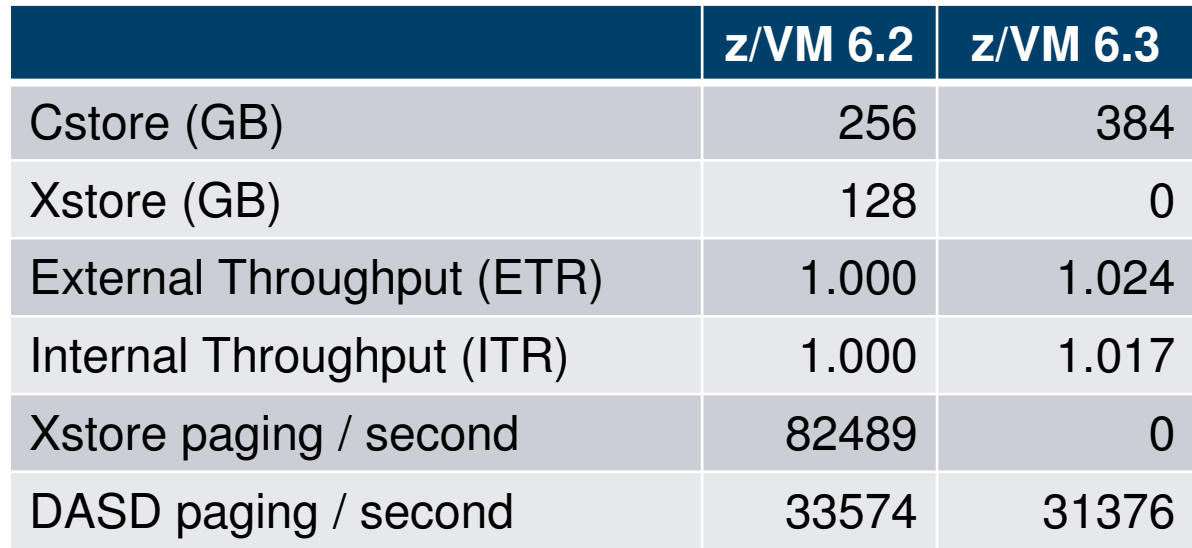

This is an example of a workload where the limit comes from something large memory will not fix.

#### **Large Memory Scaling Measurements**

- VIRSTOR Test case system started with CMS boot strap with controls over memory reference patterns and processor usage.
	- Create workload similar to resource usage from customer Monwrite data
- $\blacksquare$ Linux Apache Static Web serving
- Measure and test levels of servers at peak usage for 256 GB in an overcommitted environment
- Scale up from there to 1 TB
	- All resources scaled up, though note that while additional DASD space was provided, it was on the same storage server.

#### **VIRSTOR Workload in Overcommitted Environment**

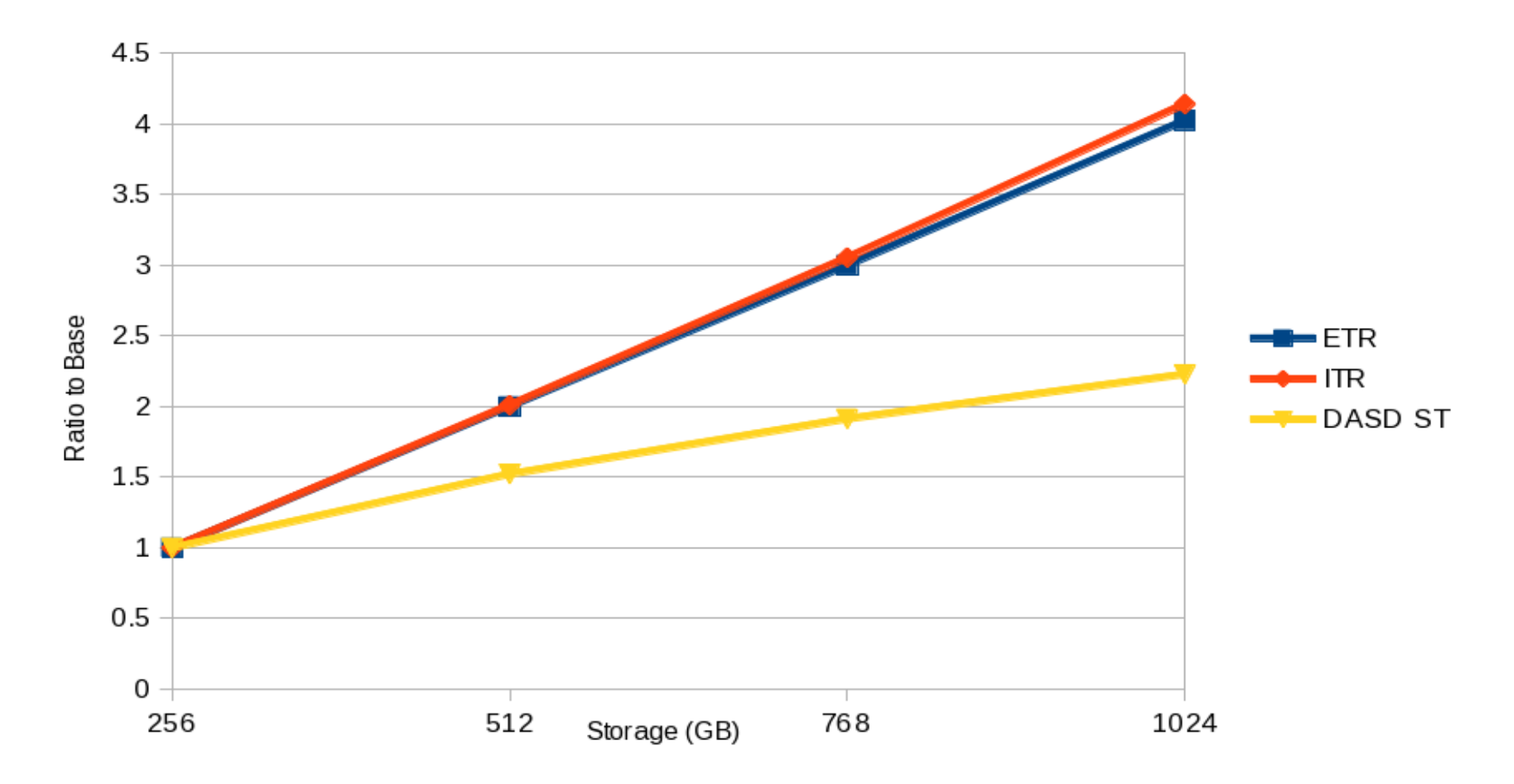

ETR = External Throughput; ITR = Internal Throughput; DASD ST = DASD Service Time

#### **Apache Workload in Overcommitted Environment**

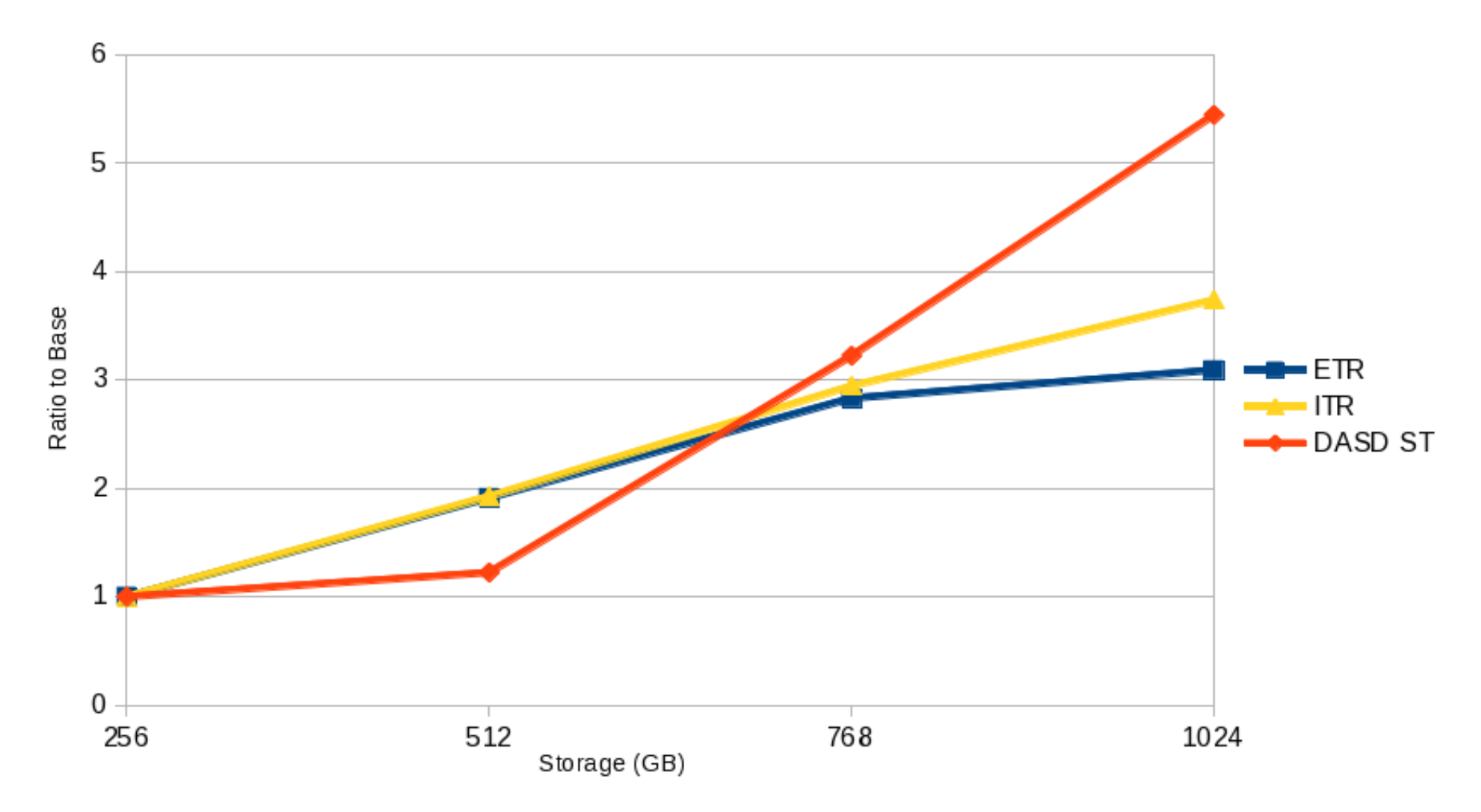

ETR = External Throughput; ITR = Internal Throughput; DASD ST = DASD Service Time

## CP Monitor and Performance Toolkit

#### $\label{eq:3} {\rm Smarter \textbf{Computing}}$

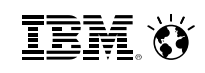

### **Large Memory CP Monitor Changes**

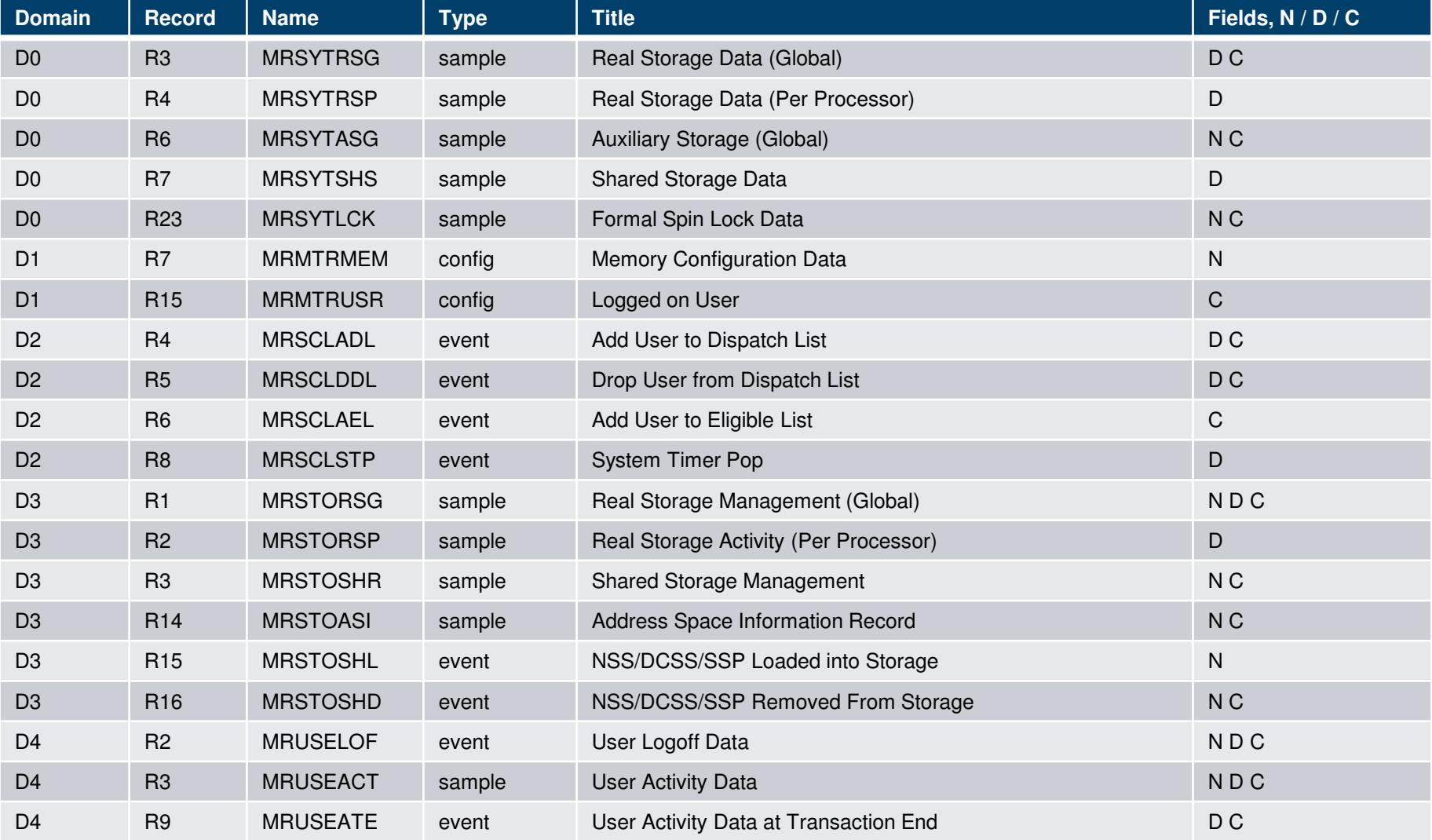

#### **z/VM Performance Toolkit: Highlights**

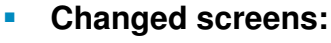

- FCX102 SYSTEM, Some Internal System Counters
- FCX103 STORAGE, General Storage Utilization
- FCX133 NSS, NSS and DCSS Utilization and Paging Activity
- FCX146 AUXLOG, Auxiliary Storage Utilization, by Time
- FCX147 VDISKS, Virtual Disks in Storage
- FCX265 LOCKLOG, Spin Lock Log, by Time

#### $\mathcal{L}_{\mathcal{A}}$ **Deleted screens:**

- FCX254 AVAILLOG, Available List Management, by Time
- FCX259 DEMNDLOG, Demand Scan Details, by Time

#### ×, **New screens:**

- FCX290 UPGACT, User Page Activity and the state transition rates and the page state transition rates and the state transition rates are the state of  $\mu$
- FCX291 UPGACTLG, User Page Activity (benchmarks a user)
- FCX292 UPGUTL, User Page Utilization Data page residency counts
- –FCX293 UPGUTLLG, User Page Utilization Data (benchmarks a user)
- FCX294 AVLB2GLG, Available List Data Below 2G, by Time **axailable list counts** available list counts
- FCX295 AVLA2GLG, Available List Data Above 2G, by Time
- FCX296 STEALLOG, Steal Statistics, by Time steal and steal algorithm activity
- FCX297 AGELLOG, Age List Log, by Time given by the same global aging list activity

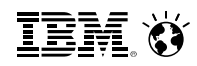

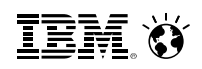

## **Key Considerations**

- Do I have enough page space?
- Should Early Write be ON (default) or OFF?
- Do I have eligible lists forming?
- **How much memory are virtual machines really using?**
- $\blacksquare$  How is SET RESERVE working?
- $\blacksquare$ How effective is the local Invalid But Resident section?
- $\textcolor{red}{\bullet}$  How effective is the global Age List?

#### **z/VM Performance Toolkit: New Columns and Concepts**

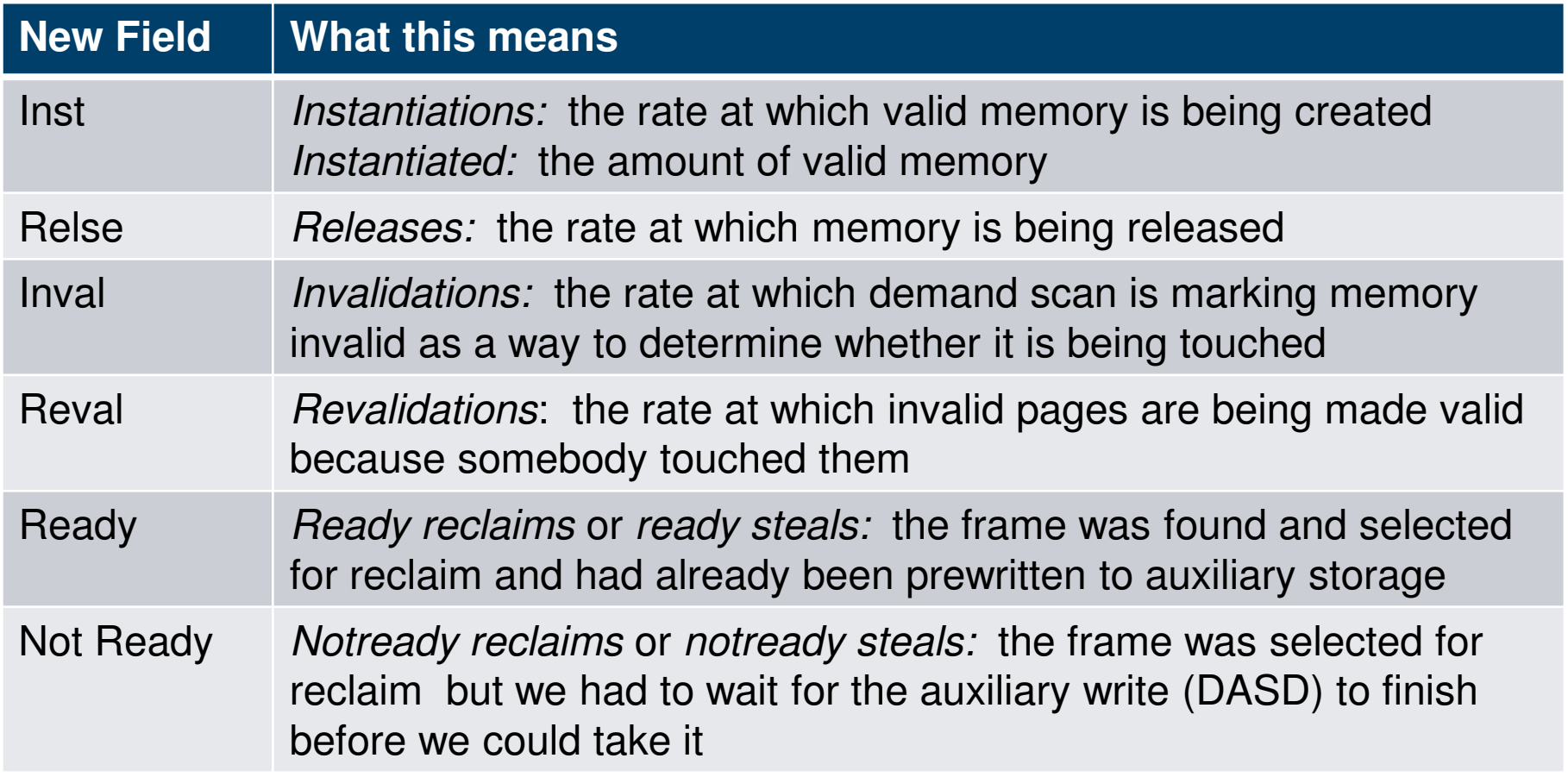

#### **z/VM Performance Toolkit: New Columns and Concepts**

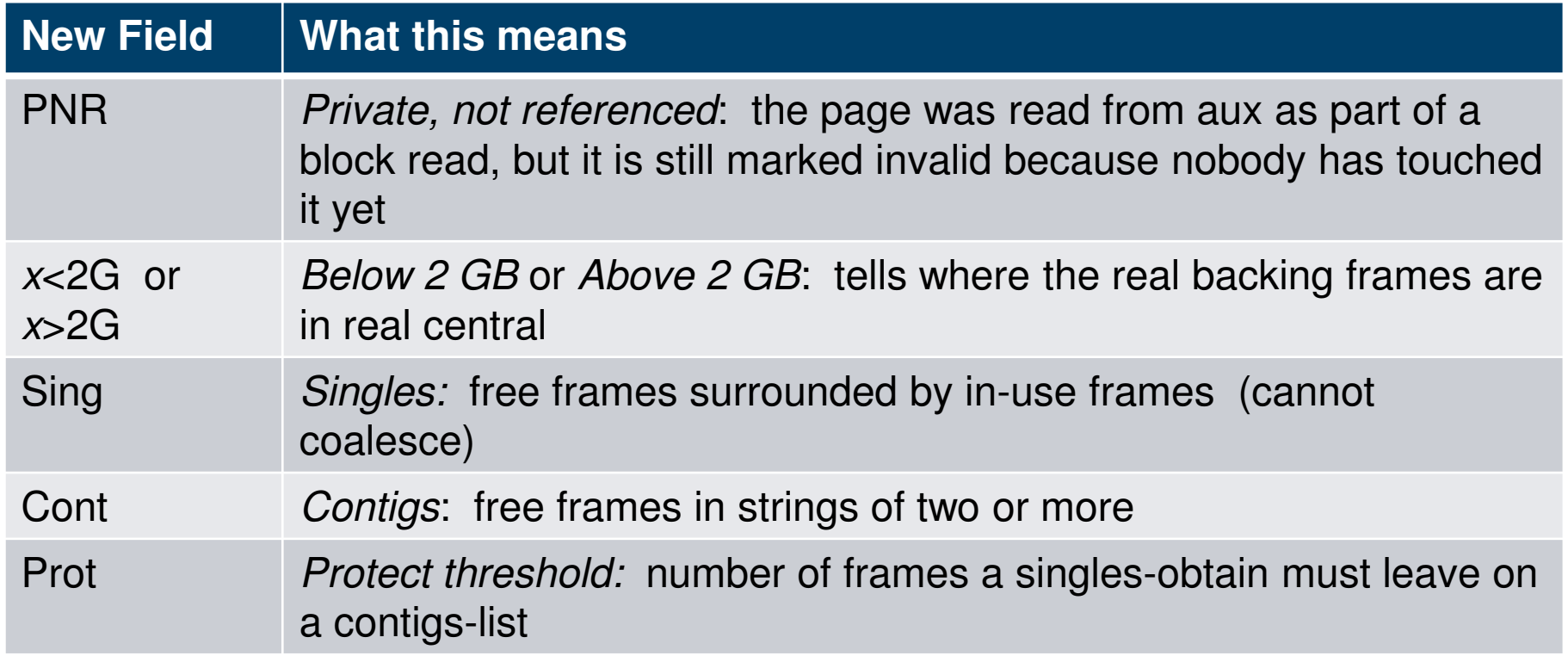

#### **Page Utilization – FCX109 – DEV CPOWN**

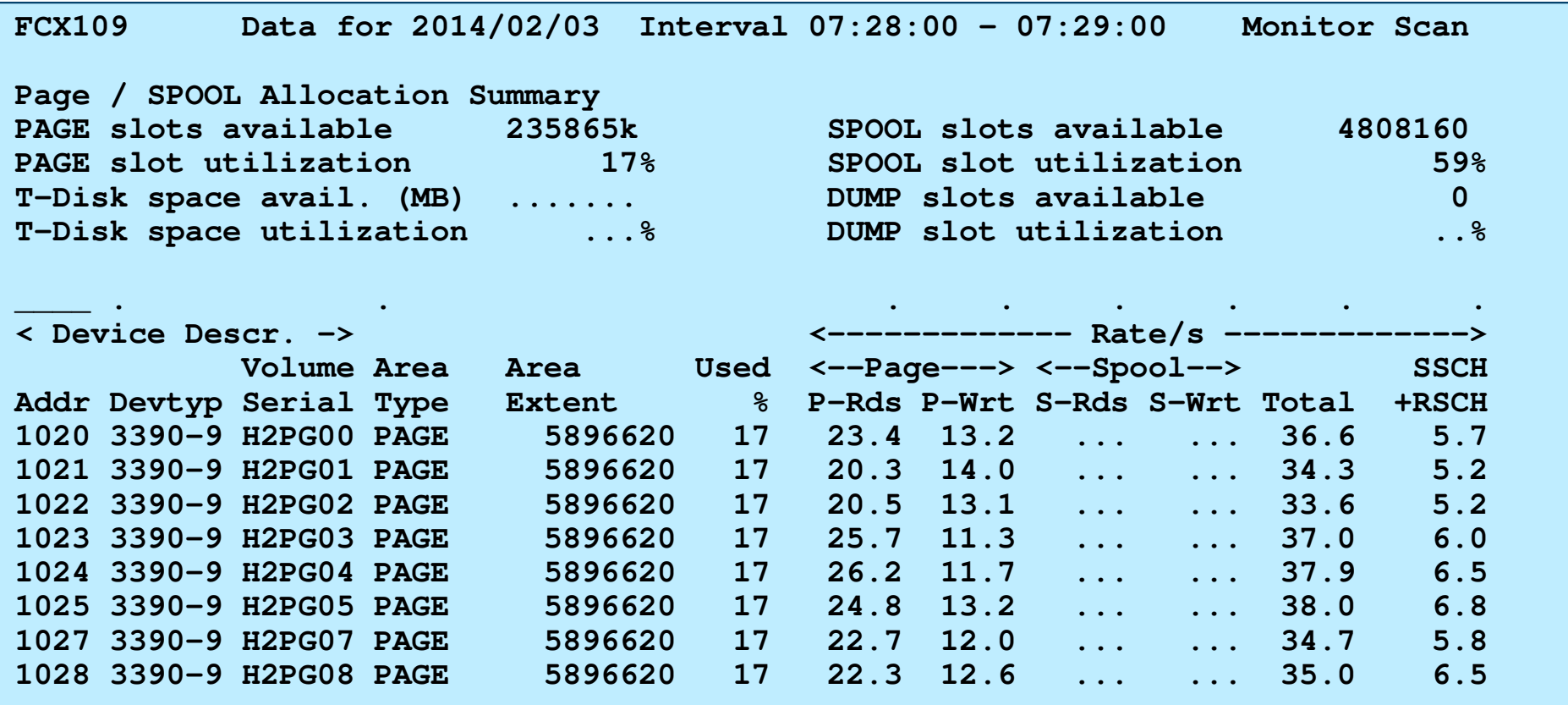

### **Page Utilization History – FCX146 - AUXLOG**

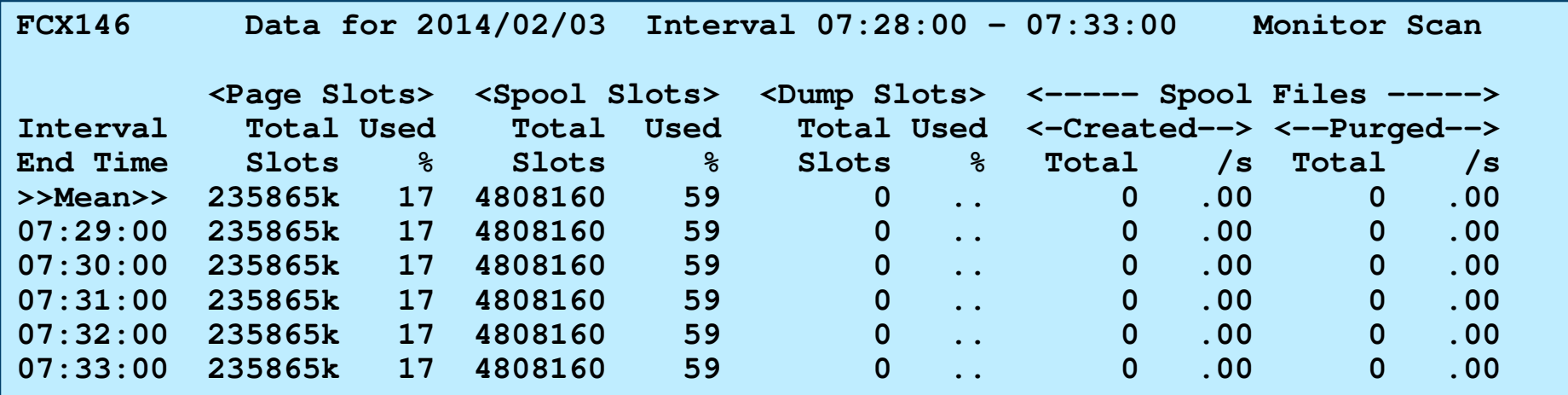

#### **Early Writes? – FCX297 – AGELLOG (Age List Log)**

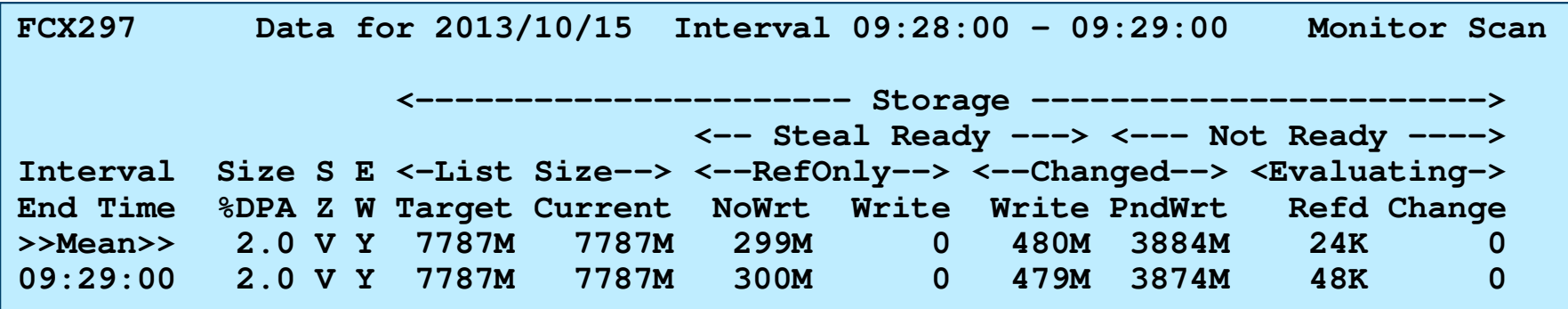

- •Running with default 2% of DPA
- Early Writes is ON ("Y")

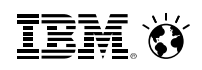

#### **Early Writes? – Write vs. Read – FCX143 - PAGELOG**

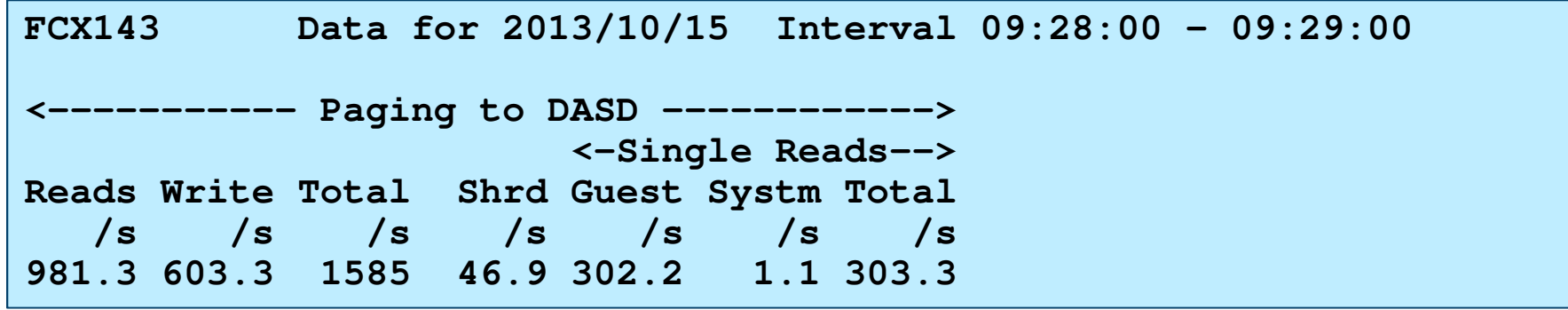

- • Compare Writes/Second to Reads/Second
	- Reads can be > Writes if pages aren't being  $\bullet$ changed
	- Writes can be > Reads if the pages aren't being rereferenced and sit idle on DASD
	- Writes can be >> Reads if written during early write, but revalidated before actually stolen

#### **Early Writes Revalidated – FCX297 - AGELLOG**

**FCX297 Data for 2013/10/15 Interval 09:28:00 - 09:29:00 Monitor Scan <------- Storage -----------------------> <----- Revalidation ------> <-- Steal Ready ---> <--- Not Ready ----> %Of <------- Storage/s -------> <--RefOnly--> <--Changed--> <Evaluating-> Pages <--RefOnly--> <--Changed--> NoWrt Write Write PndWrt Refd Change Eval NoWrt Write NoWrt Write 299M 0 480M 3884M 24K 0 10 560742 .0 2303K 21026**

• You see above that most of the revalidated pages are pages that were not written yet. Though the majority of those were ones that would have been written.

**SmarterComputing** 

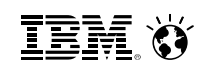

#### **Eligible Lists Forming? – FCX145 - SCHEDLOG**

```
FCX145 Data for 2013/10/15 Interval 09:28:00 - 10:05:00
<- In Eligible List --> 
           <Loading-> 
E1 E2 E3 E1 E2 E3 
.0 .0 .0 .0 .0 .0 
.0 .0 .0 .0 .0 .0
```
- Subtle changes in "Loading Users" in z/VM 6.3 can cause inadvertent eligible lists.
- Keep an eye on SCHEDLOG and the subset of users ineligible list that are "Loading Users"

#### **Eligible Lists Forming? – FCX154 - SYSSET**

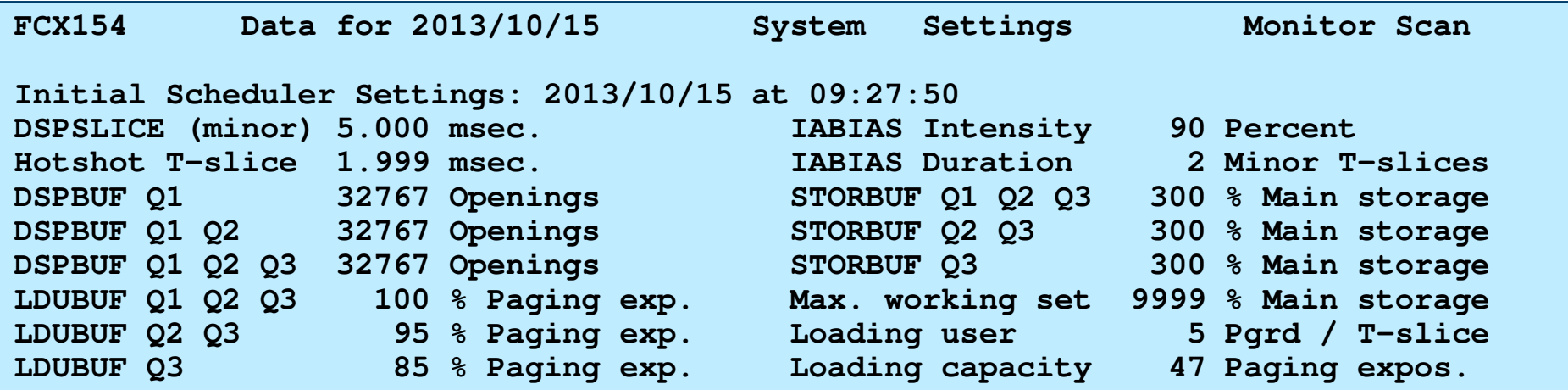

- Review LDUBUF settings and Loading capacity
- From above example, 40 loading users in Q3 would cause an eligible list to form.

•.85 x 47 = 39.95

#### **SmarterComputing**

#### **Virtual Machine Memory Usage – FCX292 - UPGUTL**

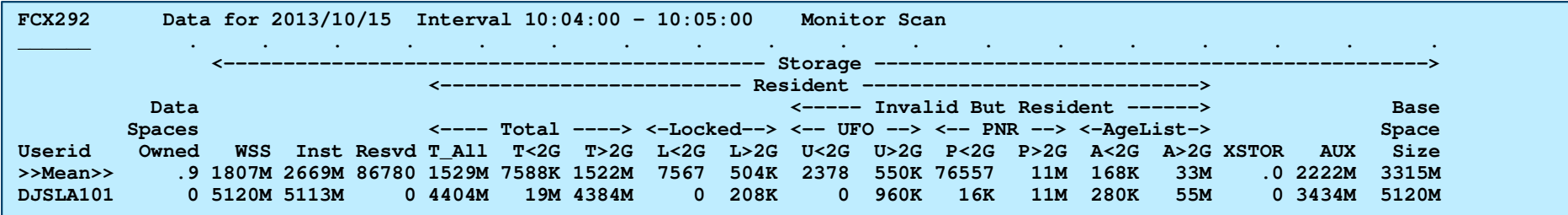

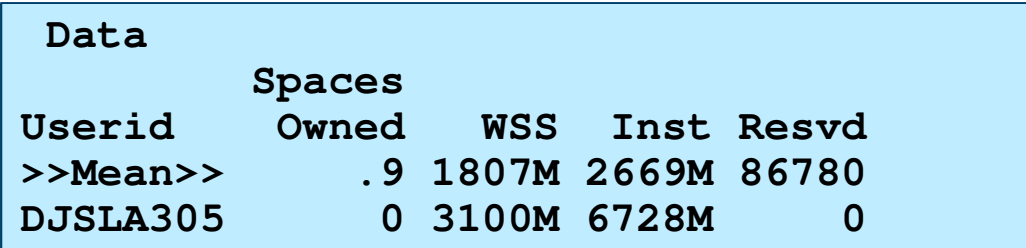

- "Inst" = pages guest has interacted with in some way which requires z/VM to back the page.
	- •Up to the size of the virtual machine
	- •Often less than sum of (Resident+XSTOR+AUX)
	- because of pages kept on DASD and in real memory

**IEM X** 

#### **Reserved? – FCX292 - UPGUTL**

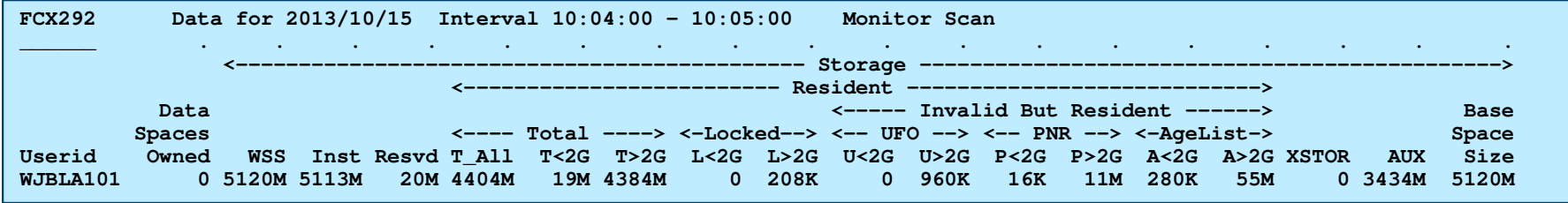

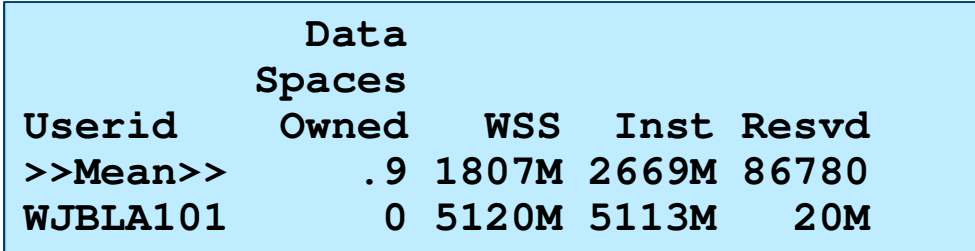

- "Resvd" = Amount of pages reserved. May be larger than number of resident pages if virtual machine has notinstantiated that memory yet.
- Note that memory is now in bytes (suffixed) not pages.

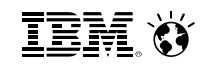

#### **Virtual Machine Activity – FCX292 - UPGUTL**

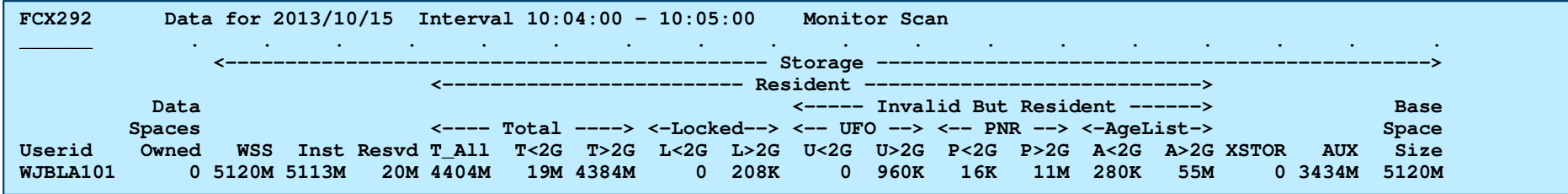

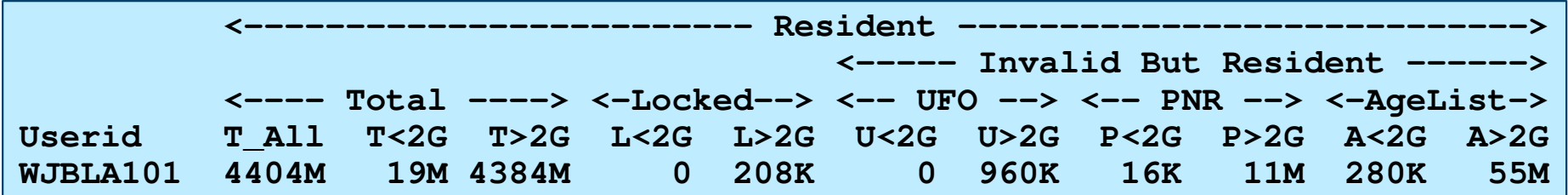

- Get an understanding of where in the lists pages reside:
	- $\cdot$ IBR = Invalid But Resident

•UFO = User Framed Owned section

•PNR = Private Not Referenced

 •AgeList = part of global age list, but still associated with virtual machine.

#### **Reserved? – FCX290 - UPGACT**

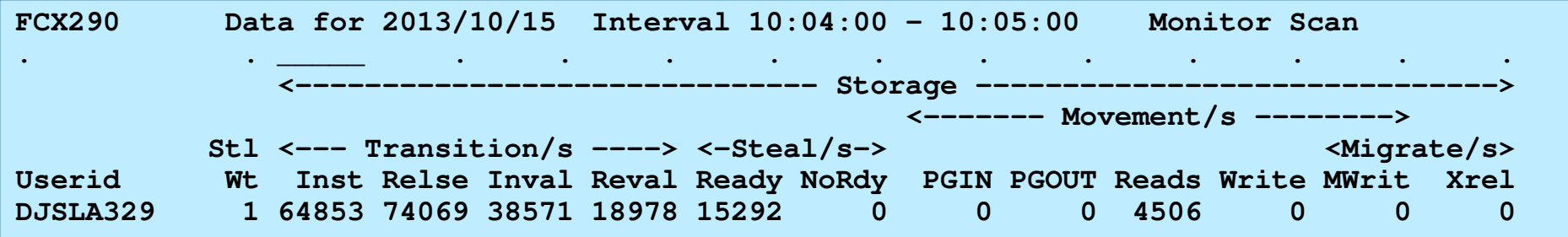

- PGIN/PGOUT zero due to not using expanded storage
- Reads would be what would be most important in relationship to Reserved.
- Also note rate of Invaliding and Revalidating •Reval / Inval = percentage of times trial invalidation leads to page moving back to top of user frame owned list.
- Note: FCX113 UPAGE still produced, but UPGACT is improved

#### **z/VM Performance Toolkit: New Report FCX295 AVLA2GLG**

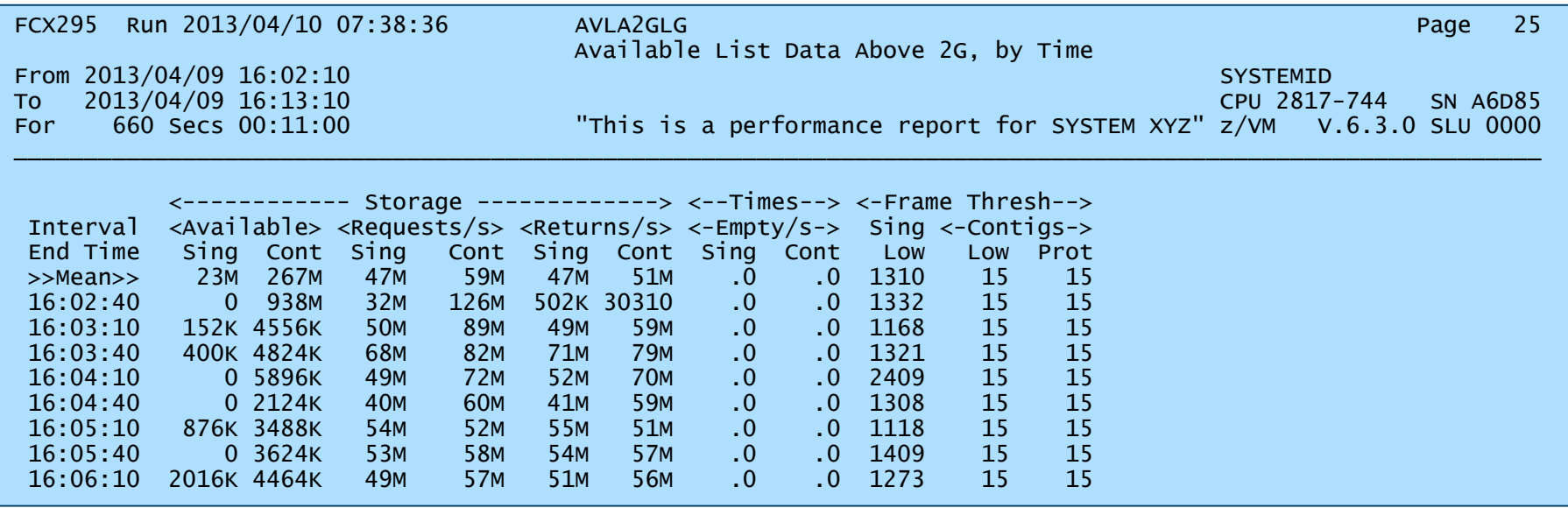

- $\bullet$ Look for the new concepts: Singles Contigs Prot
- Amounts are in bytes, suffixed. Not page counts!
- FCX254 AVAILLOG is no longer produced.

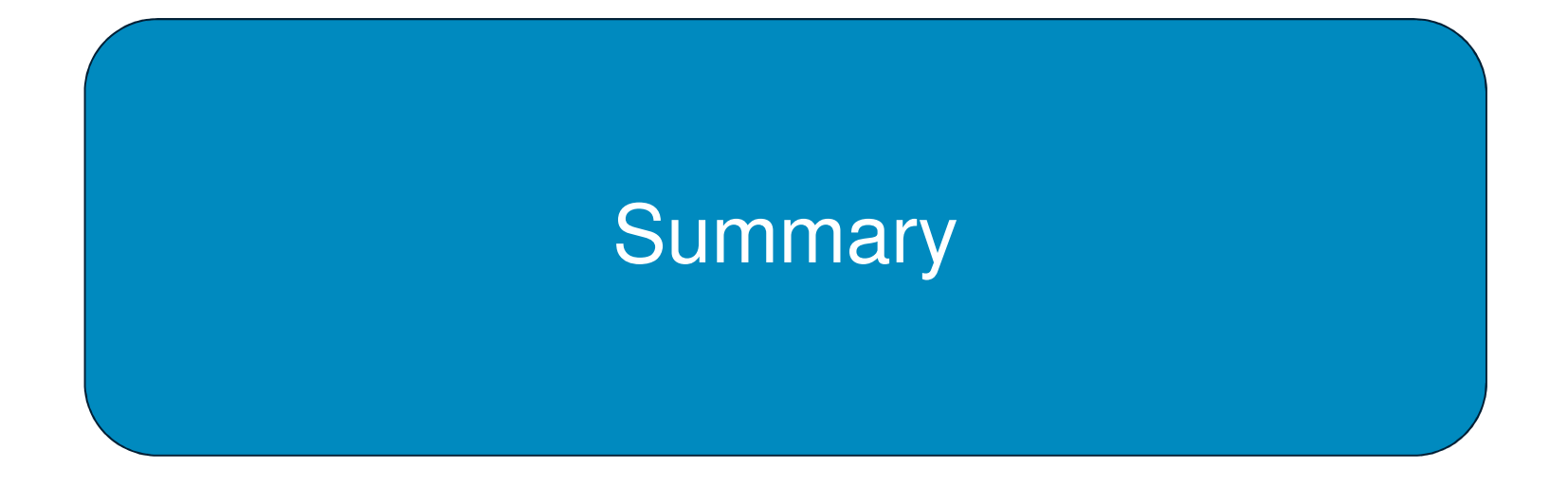

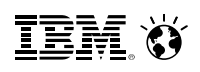

### **z/VM Large Memory: Summary**

- $\blacksquare$ Objective was to get rid of algorithmic constraints that stopped growth
- $\blacksquare$  Things we got rid of:
	- Reorder
	- Using the scheduler lists to visit users
	- Taking a large amount when we visit a user
	- Excessively favoring VDISKs as regards memory residency
	- Problems in evaluating depletion of available list s
	- Excessive or unnecessary rewriting of DASD
	- Dependency on long-running System z instructions
- Things we added:
	- Visiting all users round-robin
	- Taking only a little when we visit
	- Visiting VDISKs sooner
	- Detecting available list depletion a little more smartly
	- Scatter-to-scatter paging channel program
	- Using trial invalidation
- $\blacksquare$ Effect: workloads constrained by z/VM 6.2 should go better on z/VM 6.3

#### **References**

- z/VM CP Planning and Administration
- z/VM CP Commands and Utilities
- z/VM Performance Report: www.vm.ibm.com/perf/

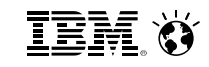